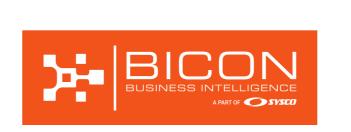

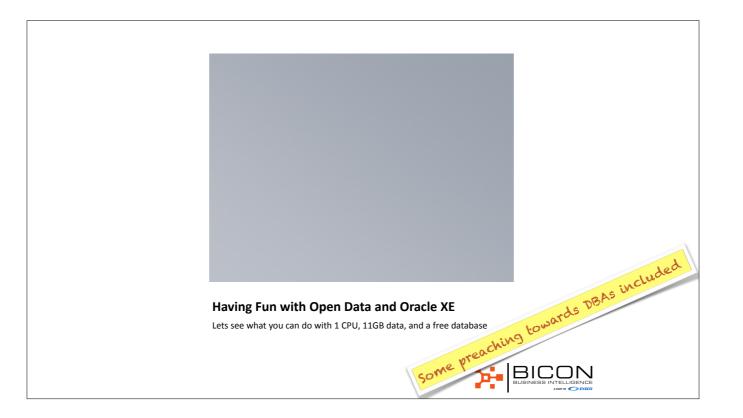

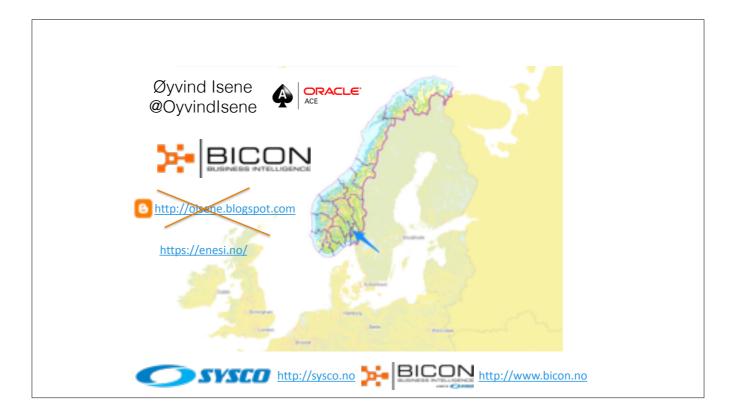

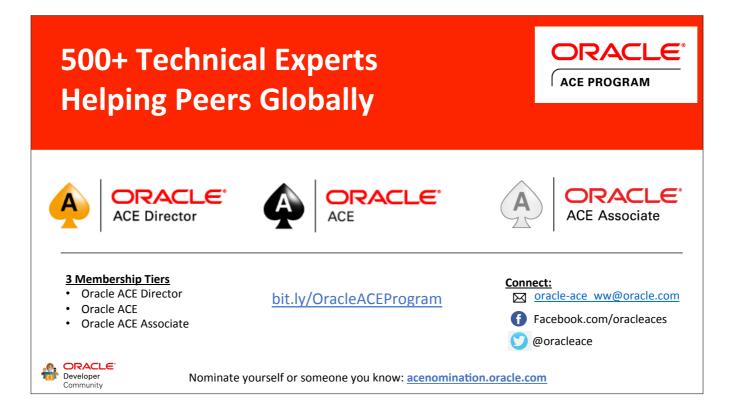

# What the heck?

- Why XE when you can play around with EE?
- Why open data?
- Why should DBAs care about this?
- What has this got to do with autonomous databases?

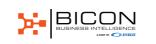

### Why Open Data?

- Lots of exiting free data set on the net
- Realistic data to practice SQL on
- Motivate you to learn more SQL & PL/SQL
- Test your skills and verify assumptions
- Learn more about a field that interests you

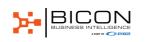

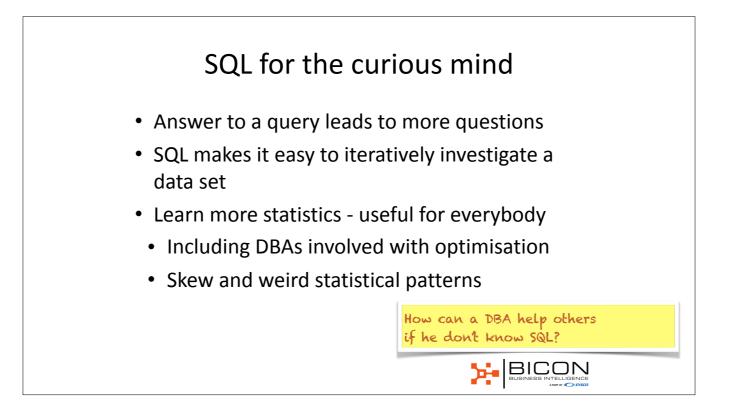

### SQL and PL/SQL for everything

- Almost
- Feel the pressure to learn R, Python, other stuff?
- ...but not enough time?
- Try to do it first in the database
- Learn algorithms and methods first

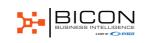

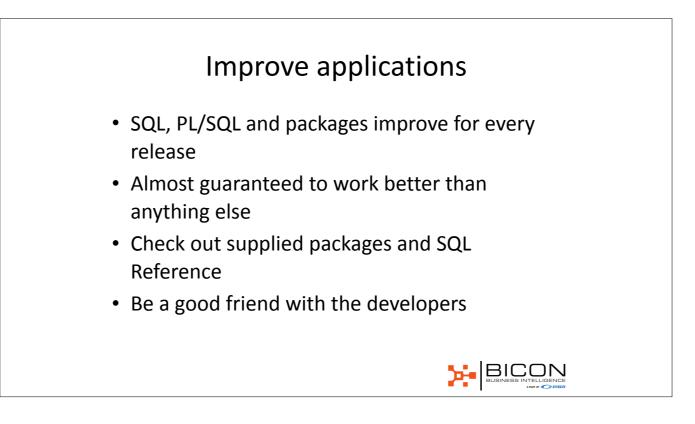

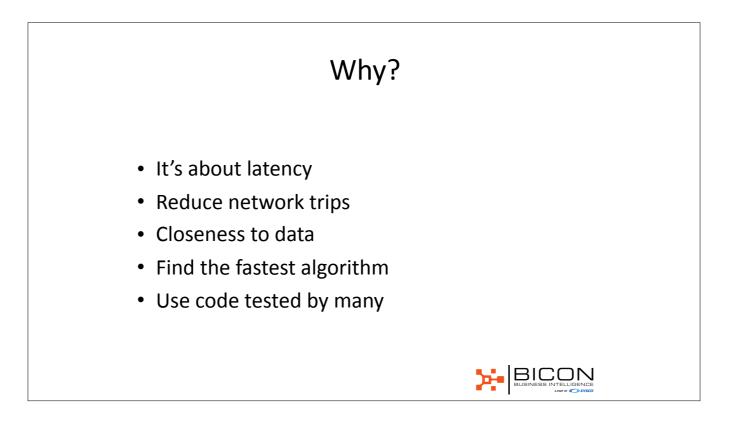

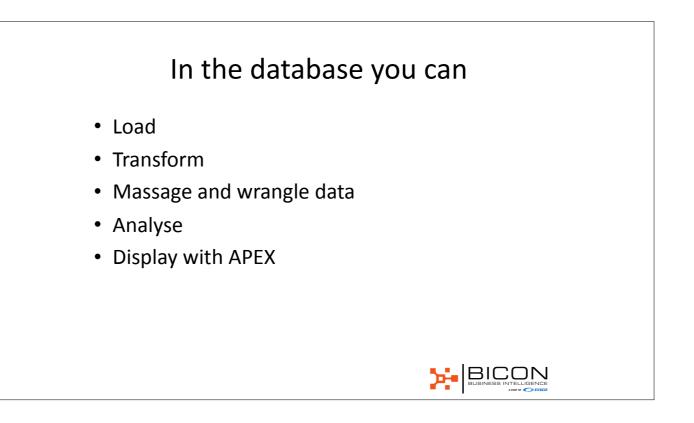

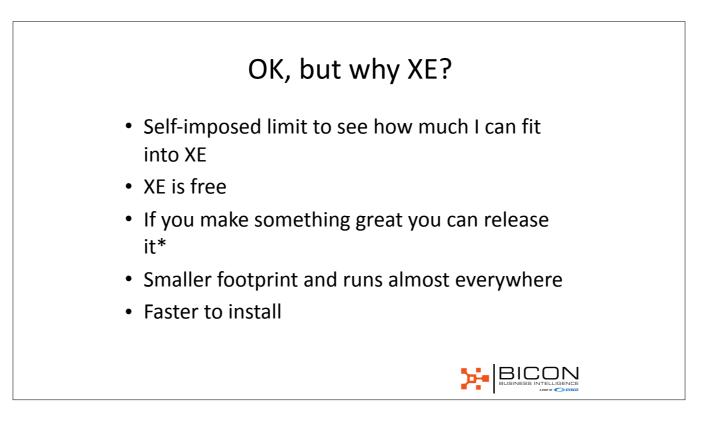

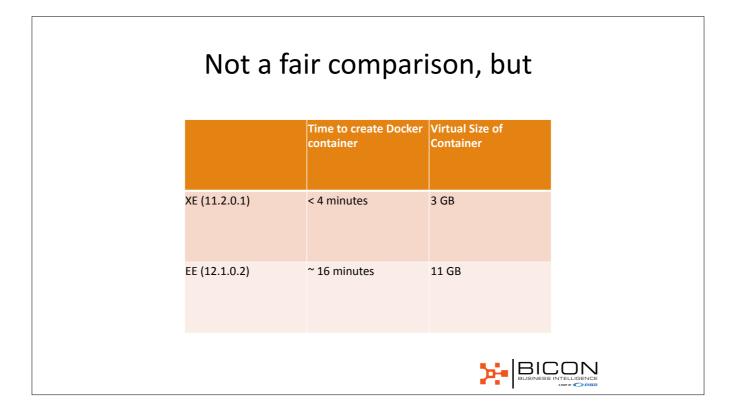

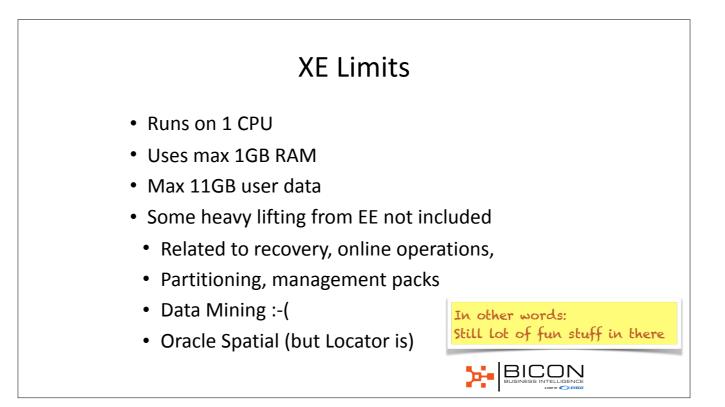

| XE 18c                                                                                                    |
|----------------------------------------------------------------------------------------------------|
| <ul> <li>Expected between March and August 2018</li> </ul>                                                              |
| <ul> <li>Will have 12GB and more features including<br/>advanced compression (giving 40GB real<br/>capacity)</li> </ul> |
| • Use 2GB RAM                                                                                                    |
| <ul> <li>2 CPUs and 4 pluggable databases</li> </ul>                                                                    |
| Still no patches                                                                                                    |
| <ul> <li>Yearly releases (meaning less vulnerable)</li> </ul>                                                           |
|                                                                                                    |

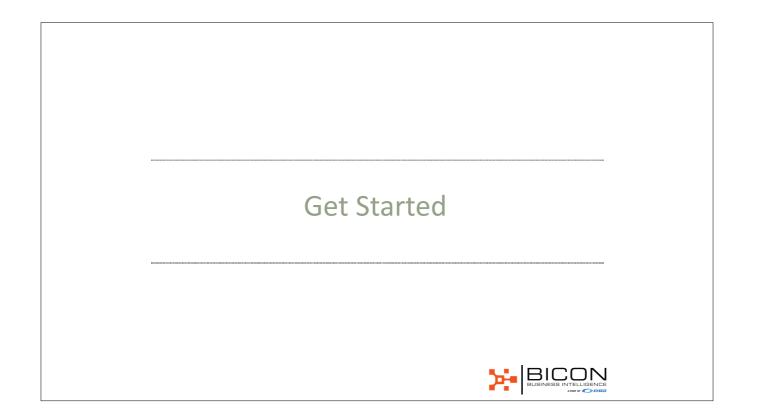

### Your own lab

- Docker and Vagrant
- Quick installation of XE
- Downloadable VMs from ODC (aka OTN)
- Free cloud trial?
- Needs to be easy and quick focus on learning

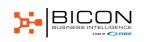

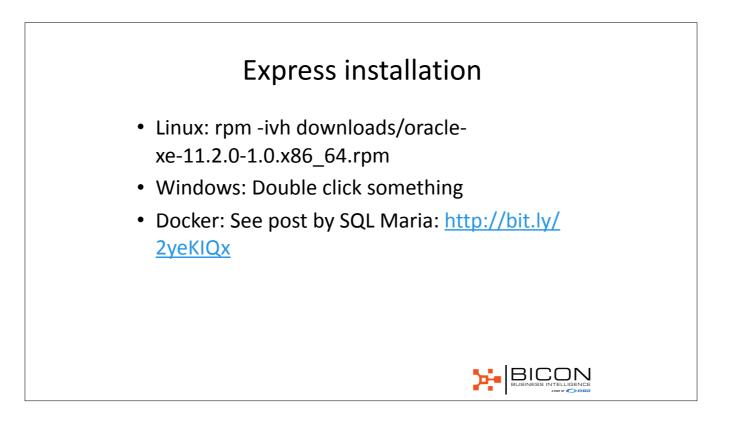

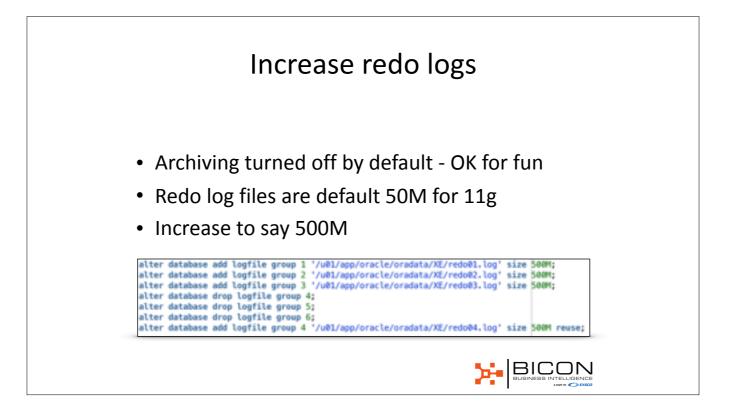

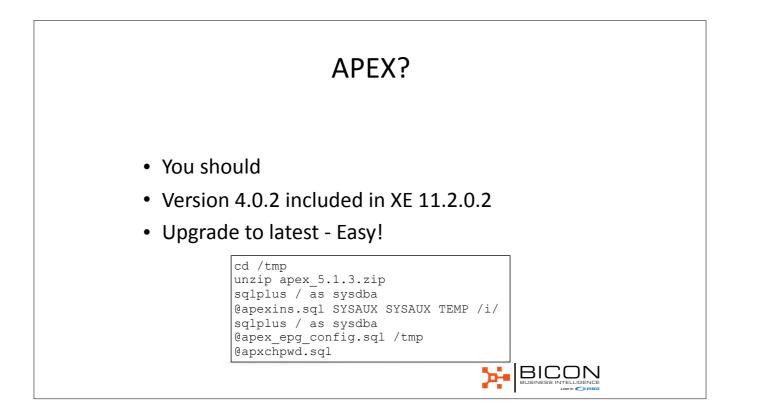

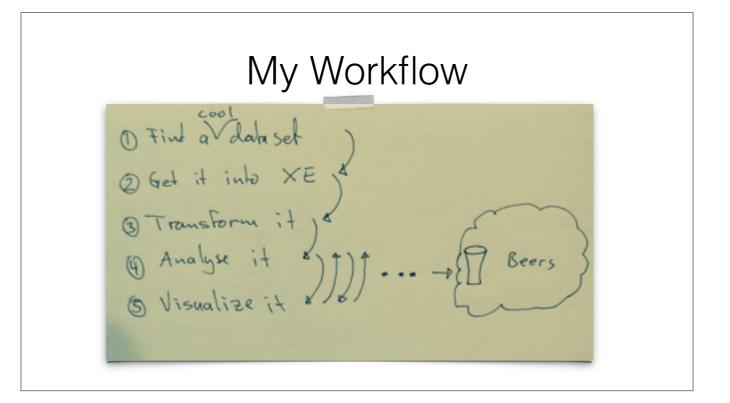

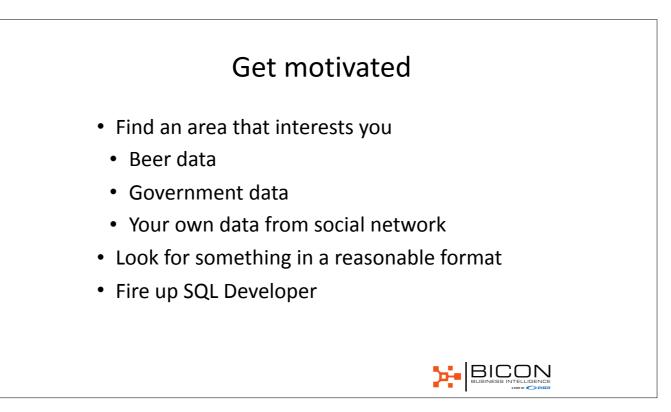

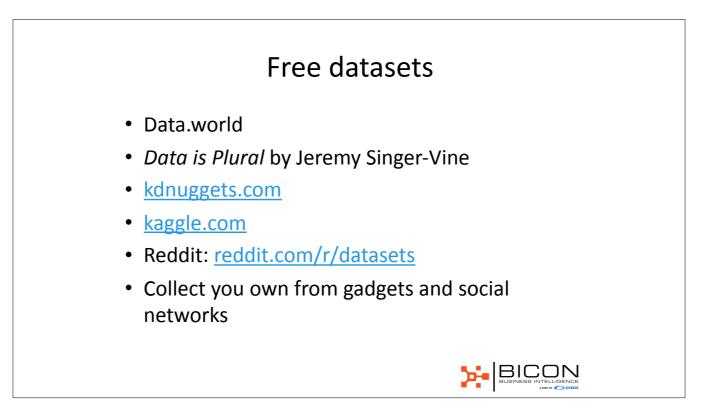

### What can you squeeze into 11GB?

- Many datasets are quite small
- 30 years of movies: < 1MB
- Different sets to discover weird connections
- Some will not fit:
- A month of Reddit comments: 47GB JSON
- Advanced Compression not supported
- But you can use UTL\_COMPRESS

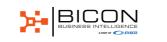

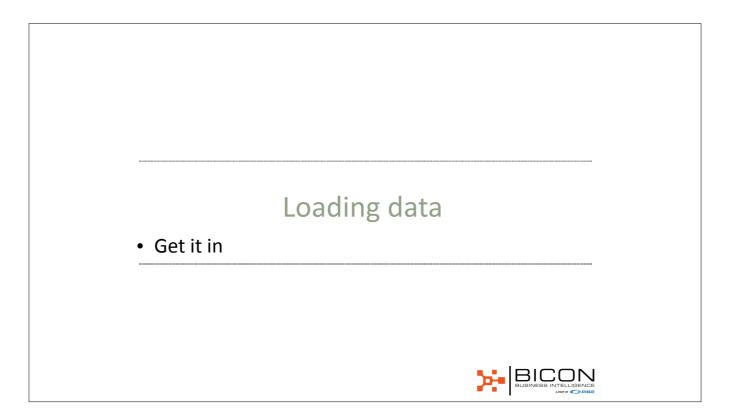

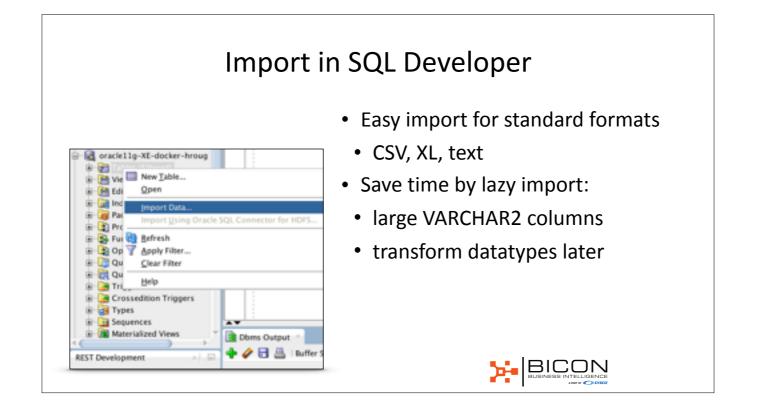

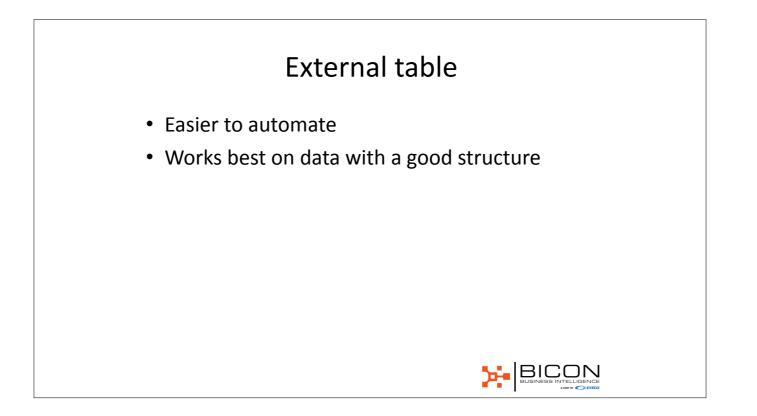

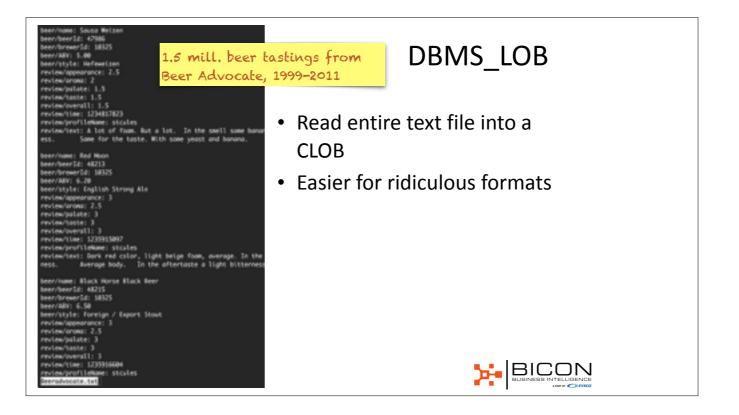

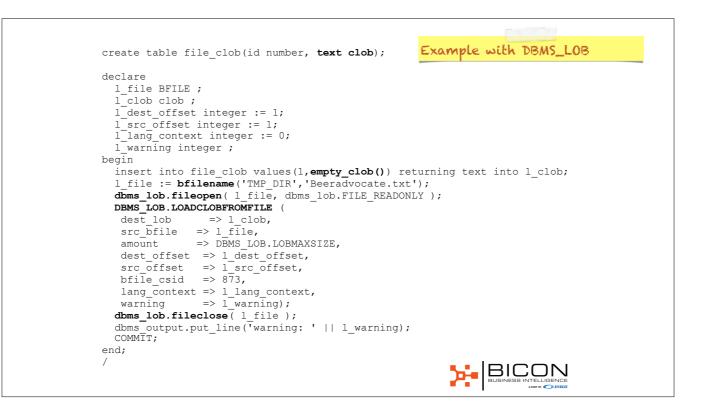

# REST Widely used when integrating Many sites offers a REST API Easier to automate - use scheduler in db Not difficult to write PL/SQL to consume a web service with UTL\_HTTP.

### **REST** in peace

- REST is even easier with APEX
- Create reports directly on REST data source
- Some sites offers real time data only
- Need to fetch regularly to get historical data

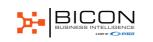

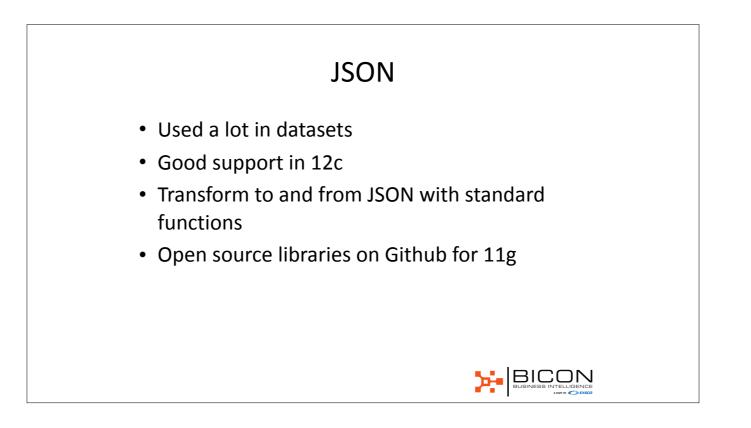

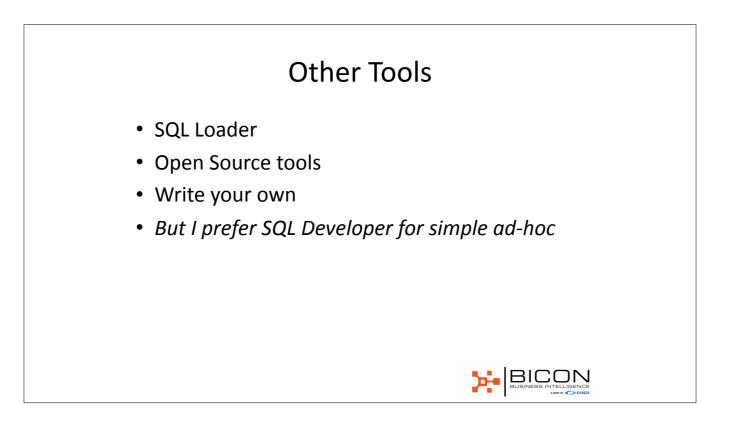

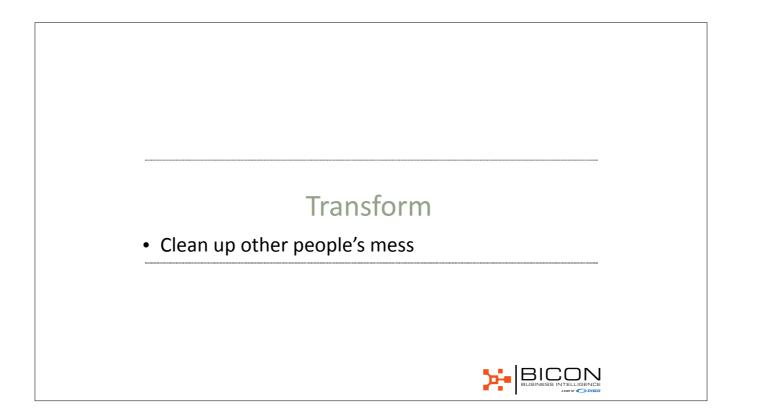

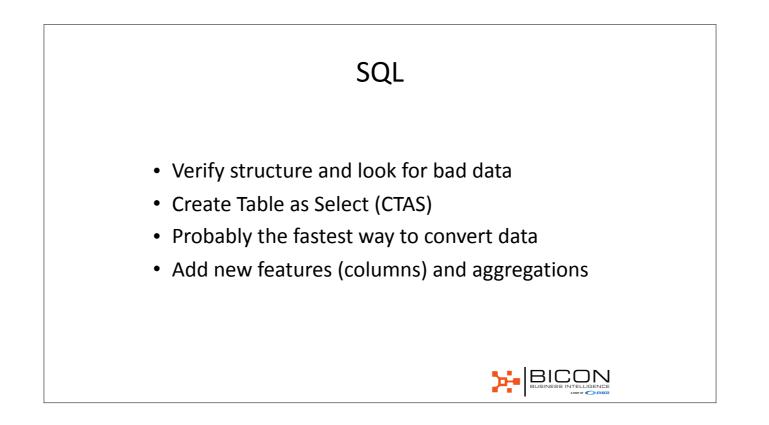

## PL/SQL

- When you can't do it in SQL
- Read line by line and transform with PL/SQL
- Learn regular expressions!
- REGEXP\_SUBSTR
- REGEXP\_COUNT
- REGEXP\_INSTR
- REGEXP\_REPLACE

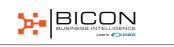

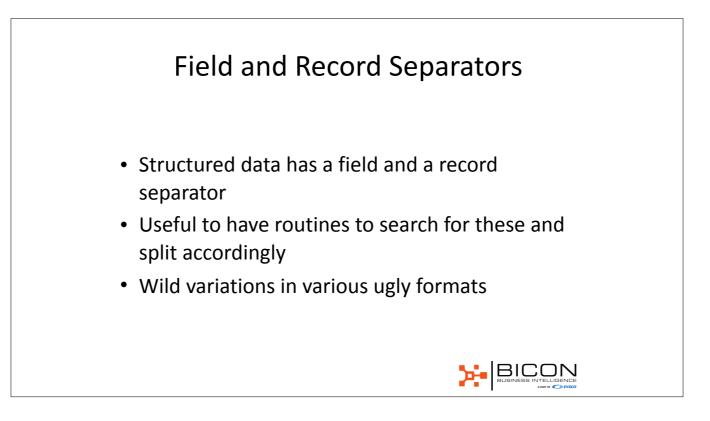

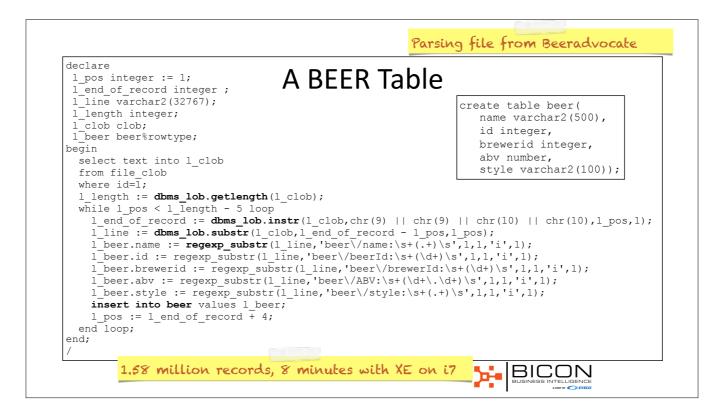

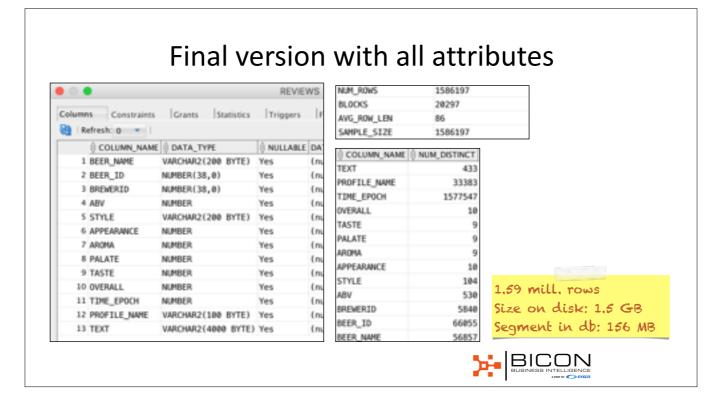

#### Learning Opportunities

- Oracle Text on review text
- Analytical / statistical functions
- Find other beers that matches your taste
- Are there faults in the data?
- How do you calculate a DATE from Unix epoch?

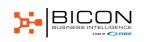

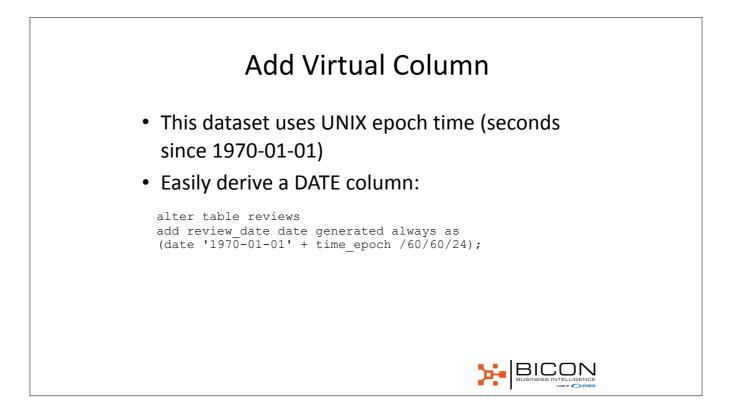

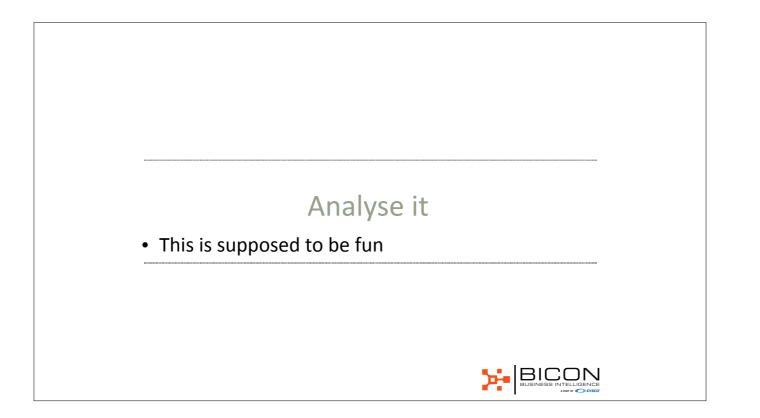

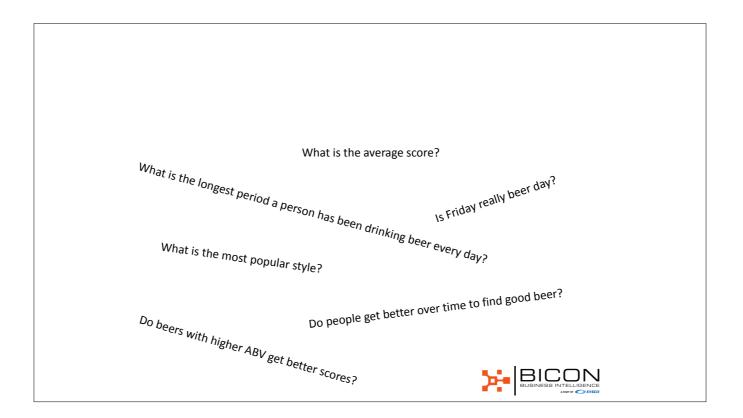

| select style, cou<br>from beer<br>group by style | Vhat is the mos                  | st revi  | ewed style? |
|--------------------------------------------------|----------------------------------|----------|-------------|
| order by 2 desc;                                 |                                  |          |             |
|                                                  | STYLE                            | COUNT(*) |             |
|                                                  | American IPA                     | 117563   |             |
|                                                  | American Double / Imperial IPA   | 85958    |             |
|                                                  | American Pale Ale (APA)          | 63451    |             |
|                                                  | Russian Imperial Stout           | 54109    |             |
|                                                  | American Double / Imperial Stout | 50698    |             |
|                                                  | American Porter                  | 50461    |             |
|                                                  | American Amber / Red Ale         | 45741    |             |
|                                                  | Belgian Strong Dark Ale          | 37724    |             |
|                                                  | Fruit / Vegetable Beer           | 33853    |             |
|                                                  | American Strong Ale              | 31939    |             |
|                                                  |                                  |          |             |

### But if you check the score...

select style,round(avg(overall),2) avg\_score, round(stddev(overall),2) stddev\_score from reviews group by style order by 2 desc; Style

| Style                            | Avg Score | Std Dev |
|----------------------------------|-----------|---------|
| Gueuze                           | 4.09      | 0.64    |
| American Wild Ale                | 4.09      | 0.65    |
| Quadrupel (Quad)                 | 4.07      | 0.63    |
| Lambic - Unblended               | 4.05      | 0.66    |
| American Double / Imperial Stout | 4.03      | 0.67    |
| Russian Imperial Stout           | 4.02      | 0.64    |
| Weizenbock                       | 4.01      | 0.6     |
| American Double / Imperial IPA   | 4         | 0.64    |
| Flanders Red Ale                 | 3.99      | 0.68    |
| Eisbock                          | 3.98      | 0.63    |
| st  BIC                          | CON       |         |

#### Do Beers with Higher ABV Get Better Scores?

| <pre>select style,round(corr(abv,or<br/>count(*) cnt</pre> | verall),2) Co                         | orrelation, |      |
|------------------------------------------------------------|---------------------------------------|-------------|------|
| from reviews                                               |                                       |             |      |
| where review date between date and date '2011-12-31'       | e '2011-01-01                         | I           |      |
| group by style                                             |                                       |             |      |
| order by 2 desc;                                           | STYLE                                 | CORRELATION | CNT  |
|                                                            | Chile Beer                            | 0.39        | 504  |
|                                                            | Dortmunder /<br>Export Lager          | 0.35        | 670  |
|                                                            | Faro                                  | 0.35        | 184  |
|                                                            | Vienna Lager                          | 0.32        | 1189 |
|                                                            | Bière de<br>Champagne / Bière<br>Brut | 0.29        | 347  |
|                                                            | Happoshu                              | 0.29        | 25   |
|                                                            |                                       | >           |      |

| Longest Perio                                                                                                    | d                                                      |
|----------------------------------------------------------------------------------------------------|--------------------------------------------------------|
| <pre>select profile_name,min(review_day), max(review_day from (     select profile_name, review_day,     review_day - row_number() over (partition by pr     from (          select profile_name,trunc(review_date) r          from reviews          group by profile_name, trunc(review_date         )     group by profile_name,lb     order by days_drinking desc;</pre> | _<br>cofile_name order by review_day) lb<br>ceview_day |

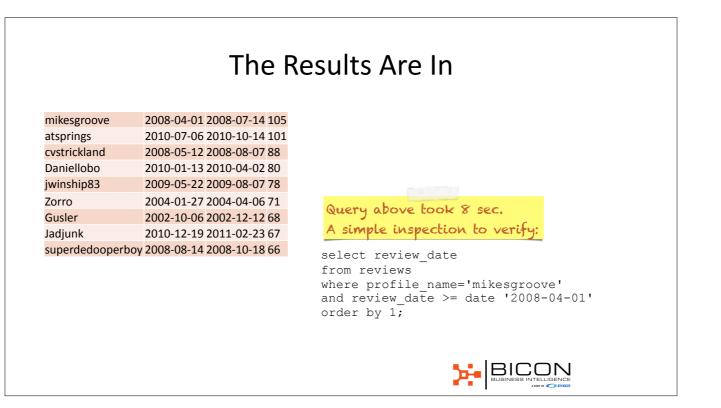

### DBMS\_FREQUENT\_ITEMSET

- A hidden gem from 10g
- Sort of data mining
- Find items that occur together basket analysis
- Use for taste recommendations

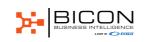

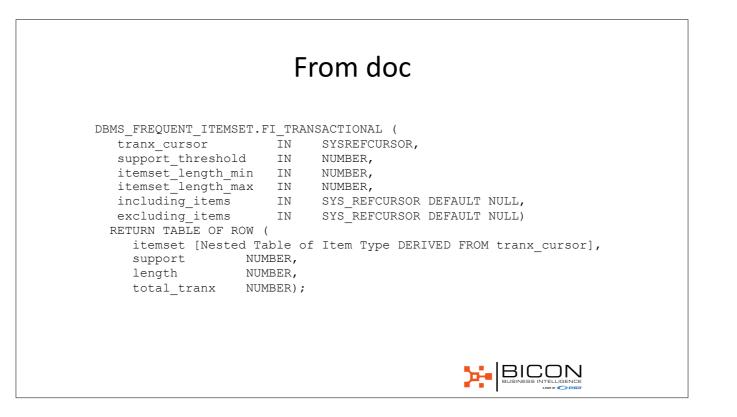

# Table with three most popular

create table popular\_style\_list
as select profile\_name, style, avg\_score
from (
 select profile\_name, style, round(avg(overall),1) avg\_score,
 row\_number() over (partition by profile\_name order by avg(overall) desc) rn
 from reviews
 group by profile\_name, style
)
where rn <=3;
The will profile\_name serve as the transaction id
The three most popular styles are chosen for each person
</pre>

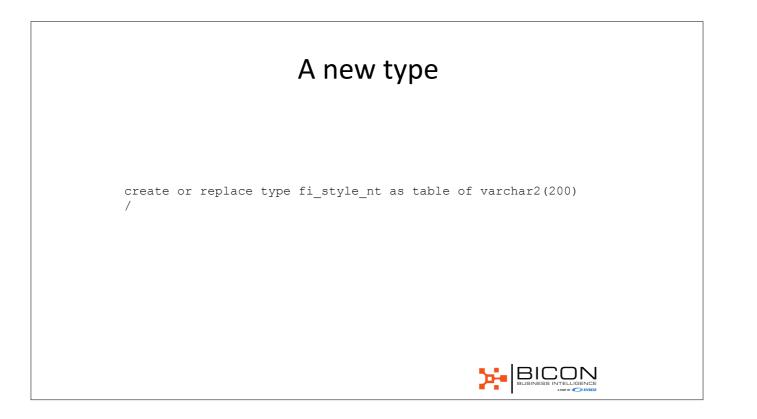

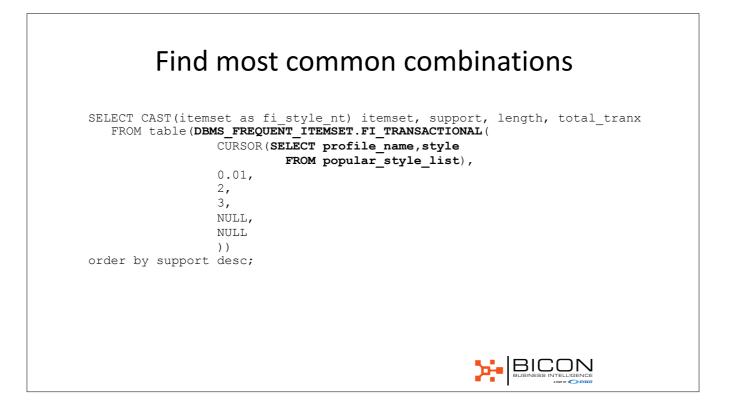

| Script Output × PQuery Result ×                                                 |             |         |          |                |
|---------------------------------------------------------------------------------|-------------|---------|----------|----------------|
| ITEMSET                                                                         | 1           | SUPPORT | S LENGTH | () TOTAL_TRANK |
| 1 HROUG.FI_STYLE_NT('American Double / Imperial IPA', 'American IPA')           |             | 693     | 2        | 33383          |
| 2 HROUG.FI_STYLE_NT('American IPA', 'American Pale Ale (APA)')                  |             | 360     | 2        | 33383          |
| 3 HROUG.FI_STYLE_NT('American Double / Imperial IPA', 'American Double / Imperi | ial Stout') | 357     | 2        | 33383          |
|                                                                                 |             |         |          |                |

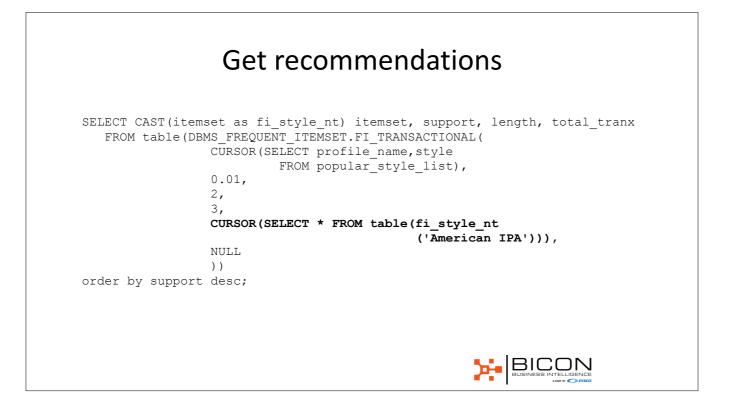

| UG.FI_STYLE_NT('American Double / Imperial IPA', 'American IPA') 693 2 33383 | WHG.ET STYLE NT('American Double / Immerial TPA', 'American TPA') 692 2 33383                                                                                                    | 2 33383 2 33383                                                                                                    |
|------------------------------------------------------------------------------|----------------------------------------------------------------------------------------------------|----------------------------------------------------------------------------------------------------|
|                                                                              | and a start and a start | and for the state is the second is a second second se |
| JG.FI_STYLE_NT('American IPA', 'American Pale Ale (APA)') 360 2 33383        | AUG, FI STYLE NT('American IPA', 'American Pale Ale (APA)') 360 2 33383                                                                                                    | RNIE, FT STVI F NT('American TPA', 'American Pale Ale (404)') 368 2 33383                                                                                                    |
|                                                                              |                                                                                                    |                                                                                                    |

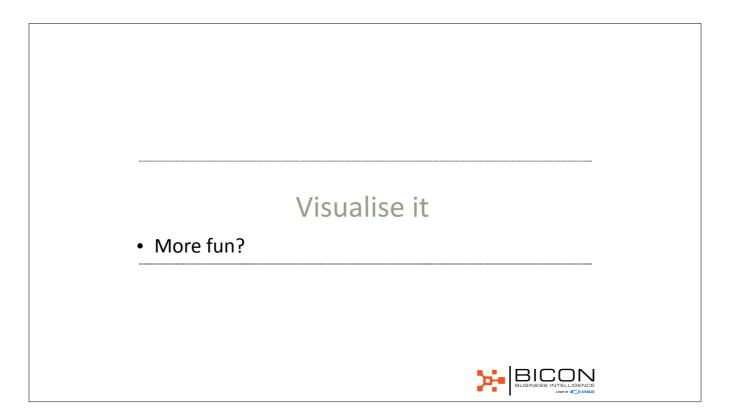

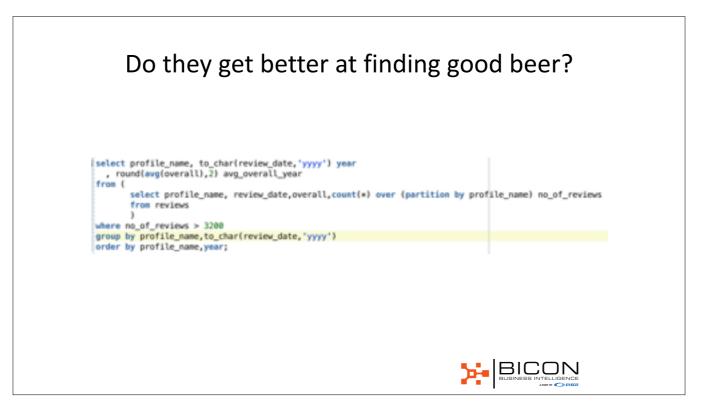

## Not so easy to see

 BuckeyeNation
 2003
 3.88

 BuckeyeNation
 2004
 3.75

 BuckeyeNation
 2005
 3.75

 BuckeyeNation
 2006
 3.69

 BuckeyeNation
 2007
 3.63

 BuckeyeNation
 2008
 3.71

 BuckeyeNation
 2009
 3.82

 BuckeyeNation
 2010
 3.82

 BuckeyeNation
 2010
 3.82

 BuckeyeNation
 2010
 3.82

 BuckeyeNation
 2011
 3.84

 ChainGangGuy
 2005
 3.76

 ChainGangGuy
 2007
 3.41

 ChainGangGuy
 2007
 3.41

 ChainGangGuy
 2008
 3.51

 ChainGangGuy
 2008
 3.51

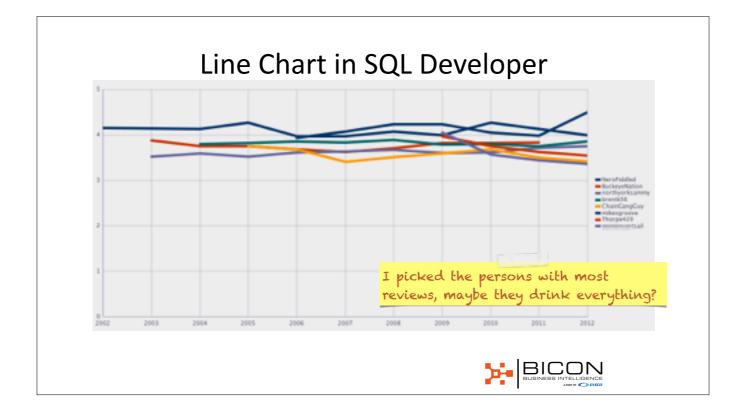

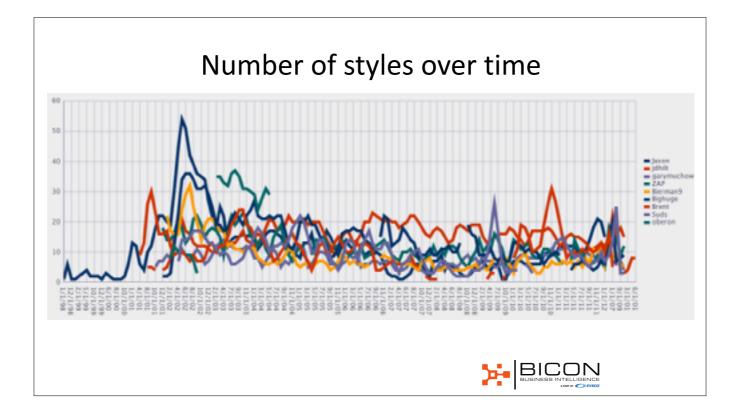

select \*

from (

select profile\_name, review\_month,

round(avg(no\_of\_styles) over (partition by profile\_name order by review\_month

range between interval '2' month preceding and current row)) moving\_avg,

dense\_Rank() over (order by months\_drinking desc) rn

from (

select profile\_name,trunc(review\_date,'MM') review\_month, count(distinct style) no\_of\_styles,

count(\*) over (partition by profile\_name) months\_drinking

from reviews

group by profile\_name,trunc(review\_date,'MM'))

) where rn <= 10

order by rn,2 ;

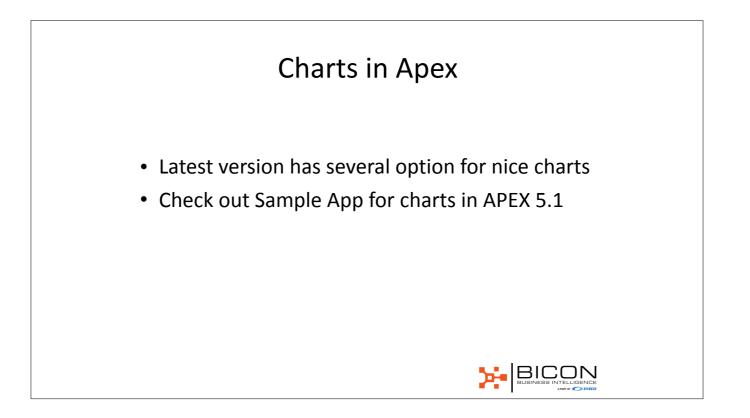

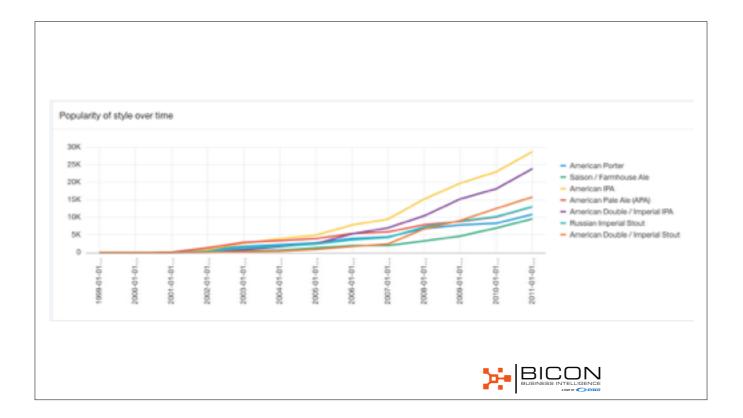

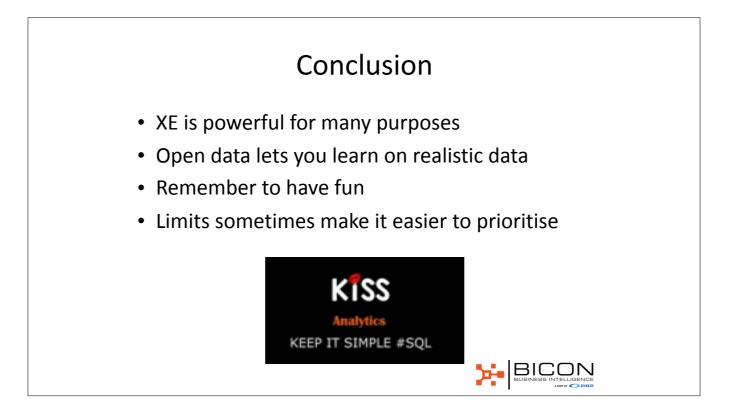

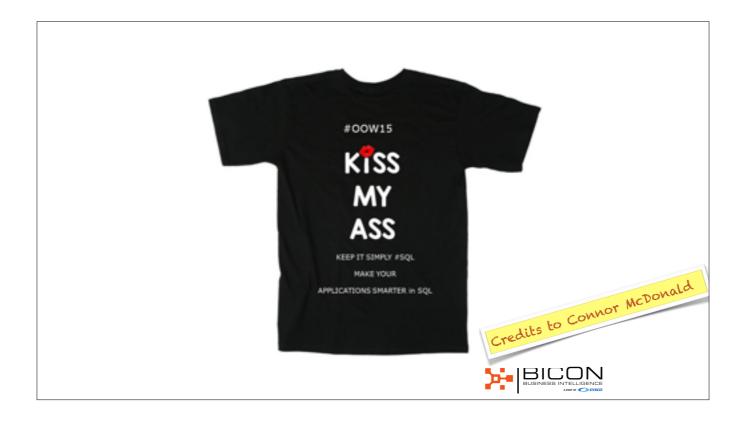

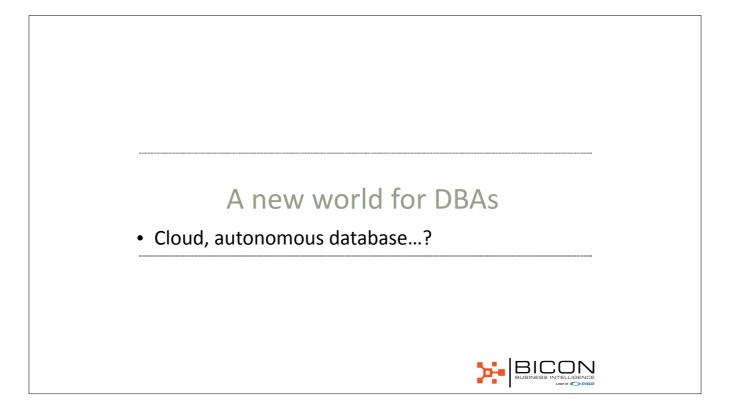

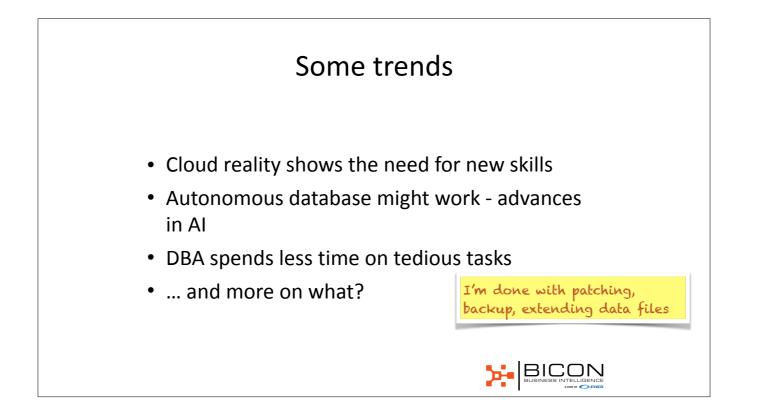

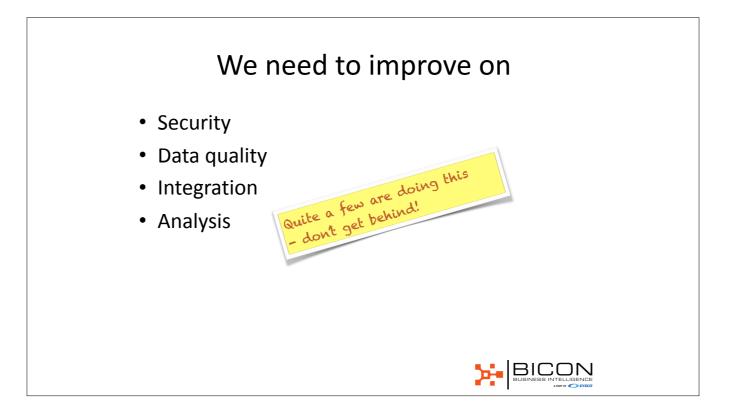

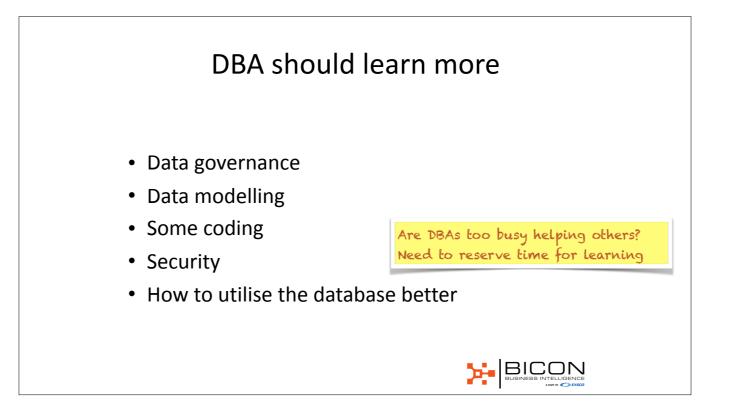